### Module 4

### Implementation of XQuery

Part 3: Support for Streaming XML

# Motivation

- XQuery used in very different environments:
	- XQuery implementations on XML stored in databases (with indexes).
	- **Main-memory XQuery implementations on XML in files, sent as streams, computed on the fly…**
- Example Applications:
	- Web Services (e.g., ActiveXML).
	- Telecommunication apps (XML messages).
	- XML documents.
	- Information Integration.

# Challenges to Address

- Efficient Representation: Compression
- Matching Content/Message Brokering
- Discarding unneeded Data: Projection

# Reducing the space overhead

- XML uses rather verbose syntax
	- High bandwidth overhead
	- Slow parsing speed
- Excludes usage in resource-constrained environments
- Compress XML to trade additional CPU time to storage/transfer cost

# Classification of Compression

- XML knowledge
	- General Text Compression
	- Schema-dependent compression
	- Schema-independent compression
- Queryable
	- Archive-only
	- Homomorphic compression
	- Non-homomorphic compression

# Compression

- Classic approaches: e.g., Lempel-Ziv, Huffman
	- decompress before queries
	- miss special opportunities to compress XML structure
	- Not Queryable at all
- XMill: Liefke & Suciu 2000
	- Idea: separate data and structure -> reduce entropy
	- separate data of different type -> reduce entropy
	- specialized compression algo for structure, data types
- Assessment
	- Very high compression rates for documents > 20 KB
	- Decompress before query processing (bad!)
	- Indexing the data not possible (or difficult)

### Xmill Architecture

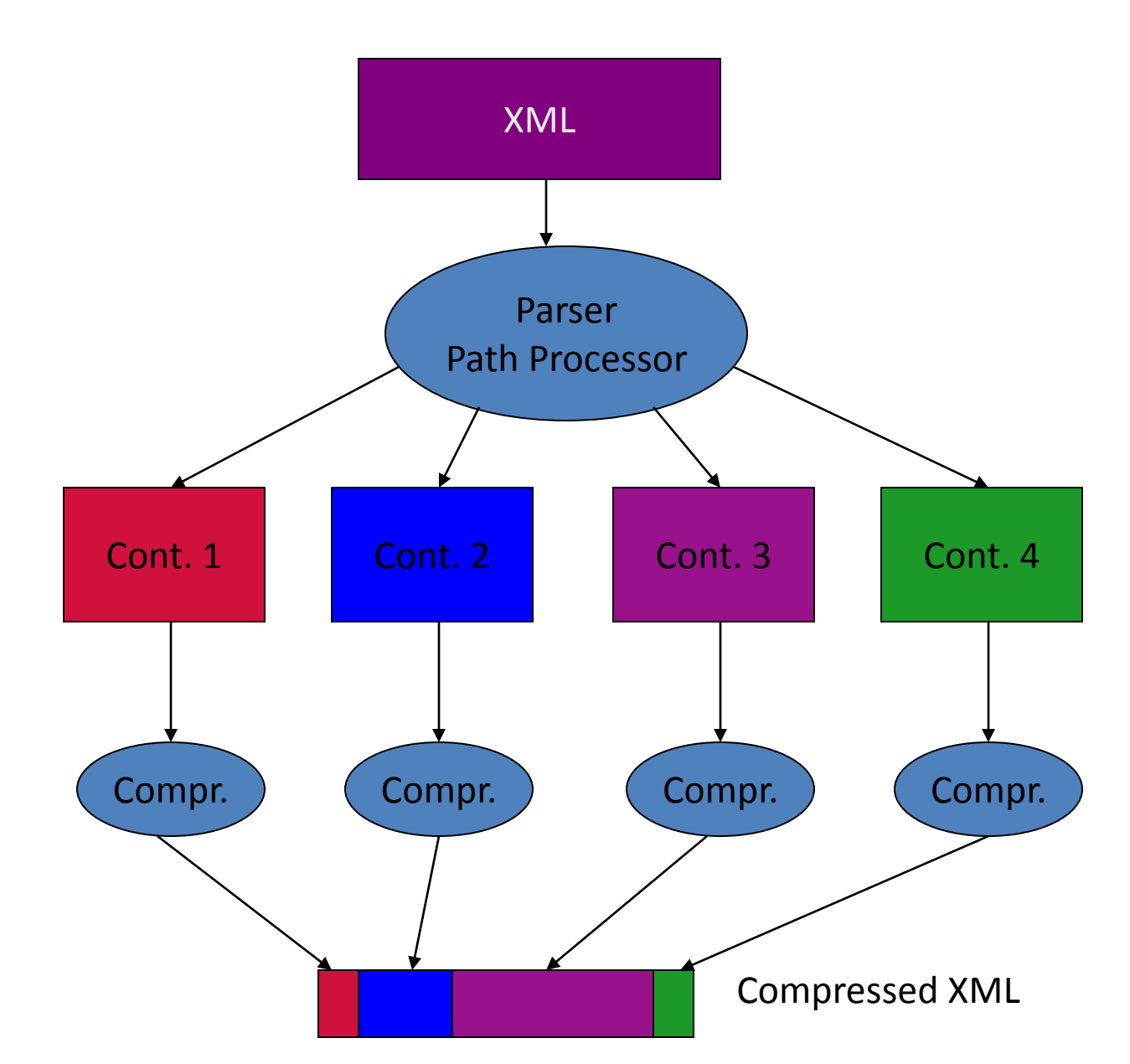

## XMill Example

 $<$ book price=,,69.95" $>$ <title> Die wilde Wutz </title> <author> D.A.K. </author> <author> N.N. </author> </book>

- Dictionary Compression for Tags: book = #1, @price = #2, title = #3, author = #4
- Containers for data types: ints in C1, strings in C2
- Encode structure (/ for end tags) skeleton: gzip( #1 #2 C1 #3 C2 **/** #4 C2 **/** #4 C2 **/ / )**

# Querying Compressed Data

(Buneman, Grohe & Koch 2003)

- Idea:
	- extend Xmill
	- special compression of skeleton
	- lower compression rates,
	- but no decompression for XPath expressions

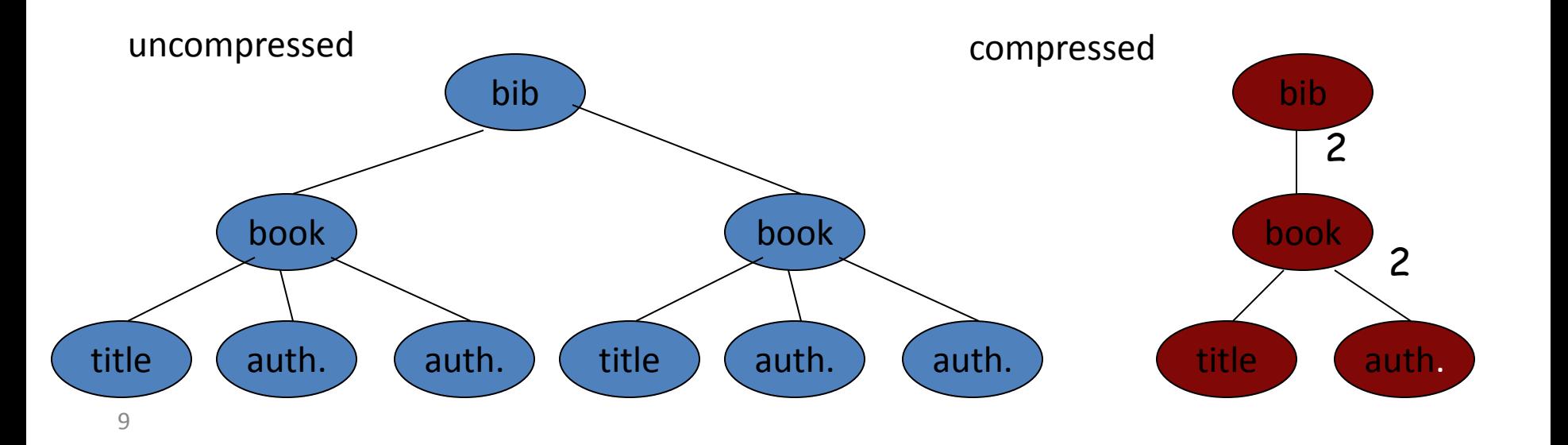

### Compression

- XML-aware compressors outperform text compressors
- Queryable compressors show worse compression than archival
- Not much adoption outside research
- Binary XML
	- picks up many compression ideas
	- Now a W3C standard: EXI

### Content Matching: XML Message Brokering

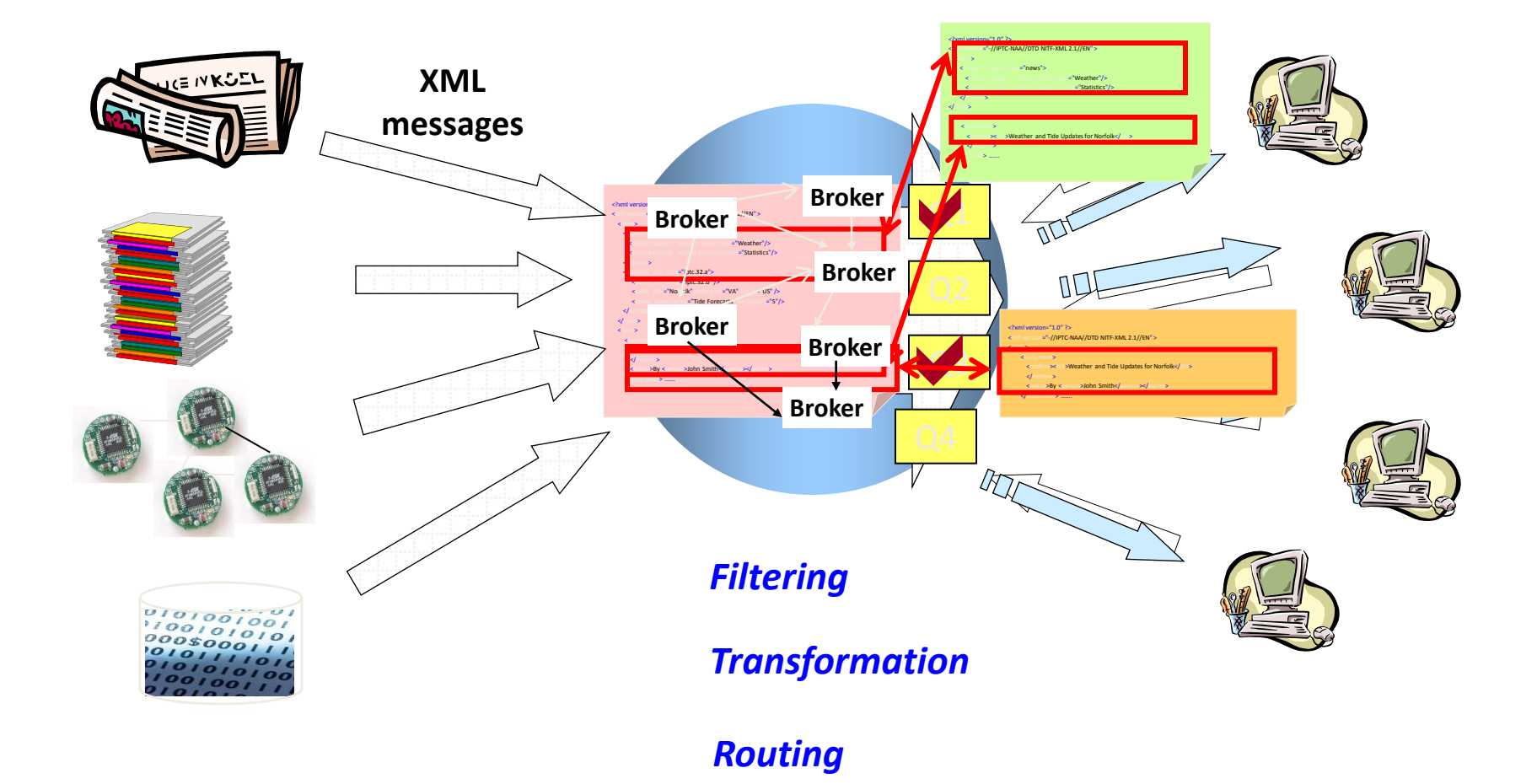

# Message-based Middleware

- Publish/Subscribe
	- Subscribers express interests, later notified of relevant data from publishers.
	- Loose coupling at the communication level.
- XML, a de facto standard for online data exchange
	- Flexible, extensible, self-describing.
	- Enhanced functionality: XSLT, XQuery, …
	- Loose coupling at the content level.
- XML message brokering
	- $-$  Publish/subscribe  $+$  XML = flexibility at communication and content levels.
	- Declarative XML queries provide high functionality.

### New Applications

- Message brokering supports a large number of emerging distributed applications:
	- Application integration

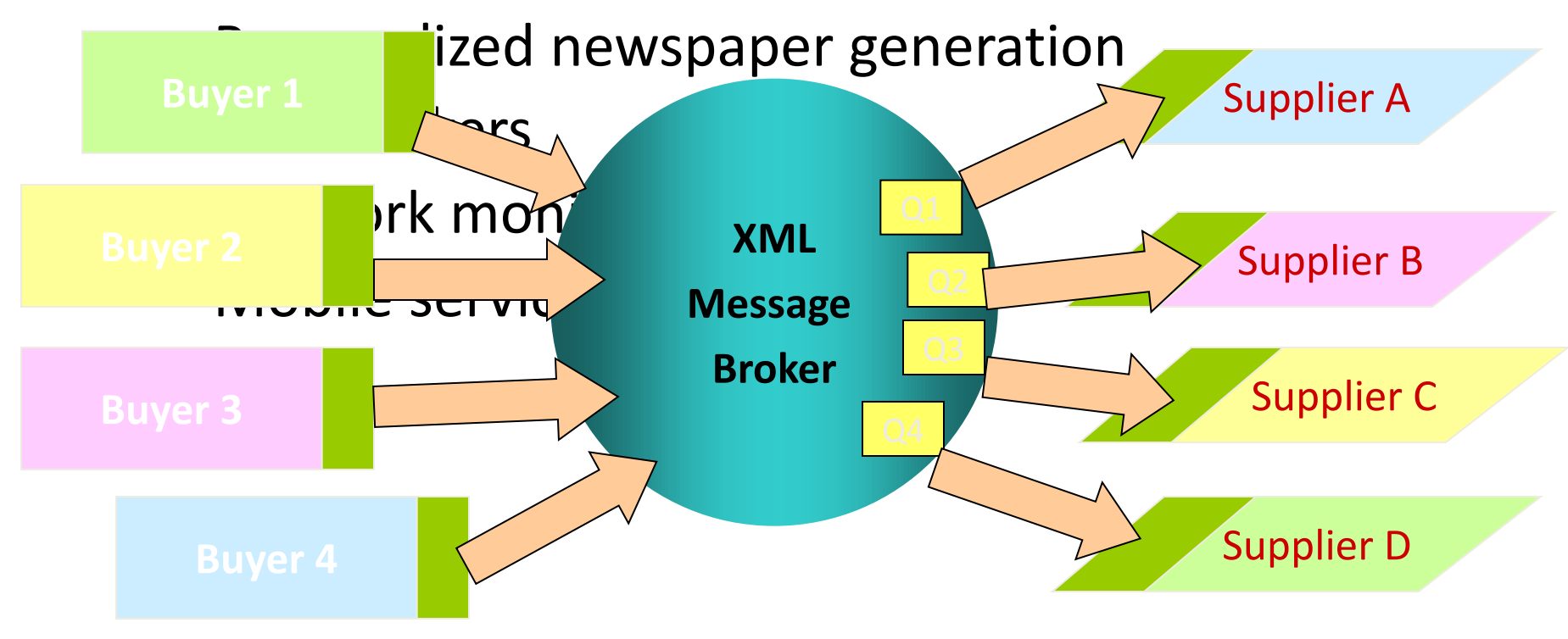

### Problem Statement

Inputs:

(1) continuously arriving XML messages (usually small)

(2) a set of XQuery queries representing client interests

Main functions of an XML message broker:

- *Filtering*: matches messages to query predicates.
- *Transformation*: restructures the matching messages.
- *Routing*: directs messages to queries over a network of brokers.

Challenges: providing this functionality for

- *large numbers of queries* (e.g., 10's thousands of them)
- *high volumes of XML messages* (e.g., tens or hundreds/sec)

### Design Space

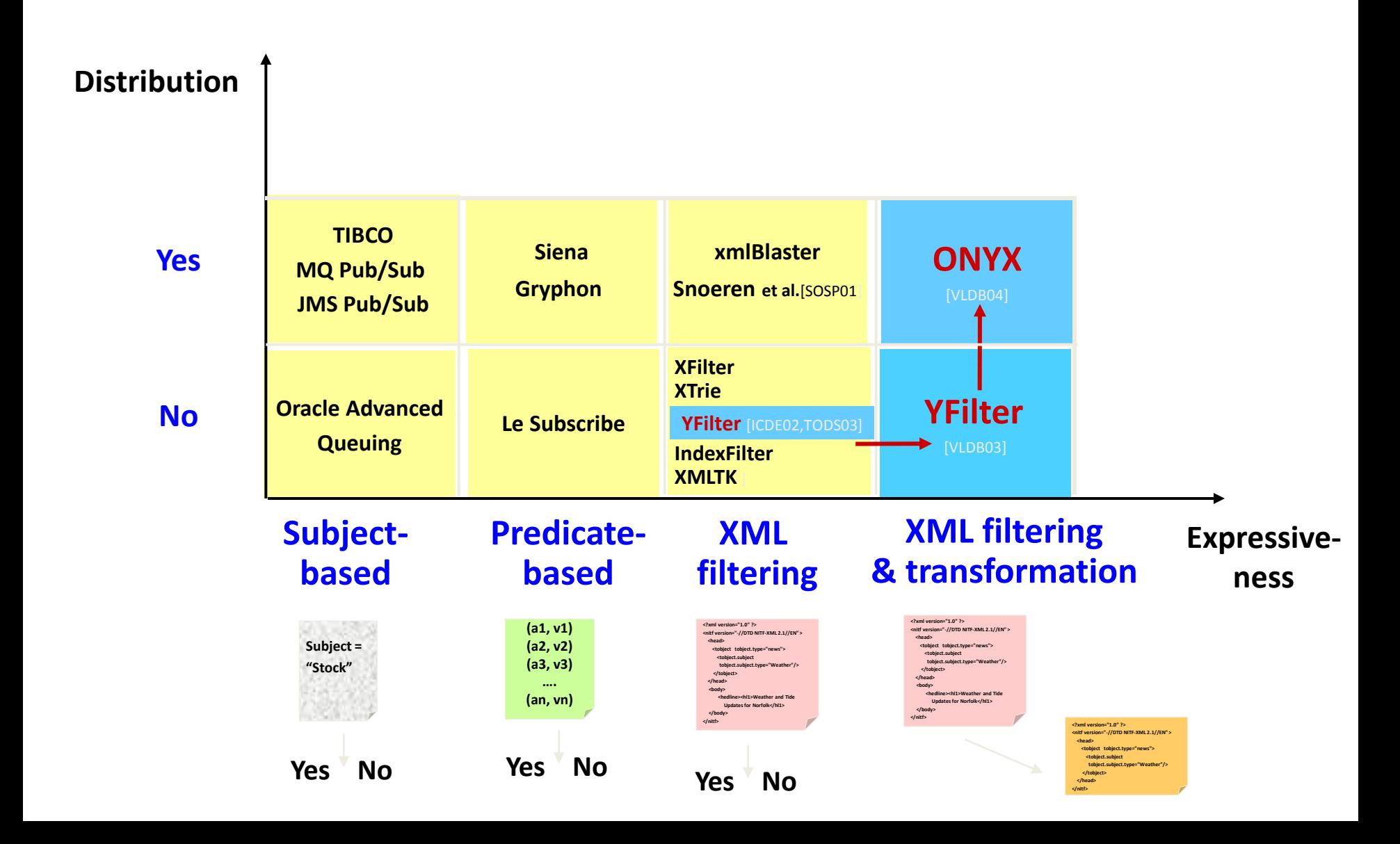

# YFilter & ONYX

- **YFilter**, a system for XML filtering and transformation.
- *Filtering* exploiting sharing:
	- Order-of-magnitude performance benefits over previous work.
	- Scalable to 100's thousands of distinct queries.
	- YFilter 1.0 release: used in research projects and product development, being integrated into Apache Hermes for WS-Notification.
- *Transformation* exploiting sharing:
	- The first algorithm for transformation for a large set of queries.
	- Scalable up to 10's of thousands of distinct queries.
- *Routing* **(ONYX)**: an overlay network of brokers with routing abilities, providing flexible, Internet-scale XML dissemination services.

# The Filtering Problem

- Full XPath/XQuery too expensive  $\odot$
- Query language: path expression =  $((')' |'/')$  (ElementName  $| '^* \rangle$  Predicate<sup>\*</sup>)+
- The filtering problem:
	- $-$  Given (1) a set Q = Q, ..., Qn of path queries, where each Qi has an associated query identifier, and (2) a stream of XML documents.
	- Compute, for each document D, the set of query identifiers corresponding to the XPath queries that match D.

### Constructing an FSM for a Query

Key Idea: represent query paths as state machine that are driven by the XML parser (SAX)

- Simple paths: ( ("/" | "//") (ElementName | "\*") )+
- A finite state machine (FSM) for each path: mapping steps to machine states.

Map location steps to FSM fragments.

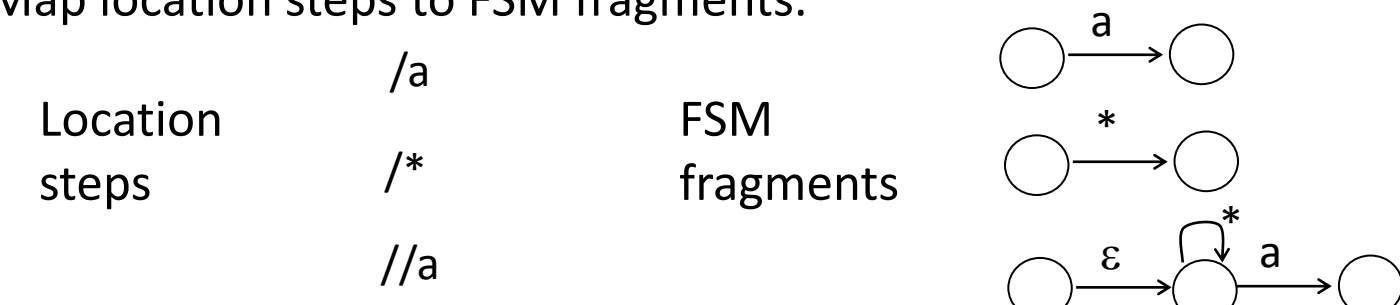

Concatenate FSM fragments for location steps in a query.

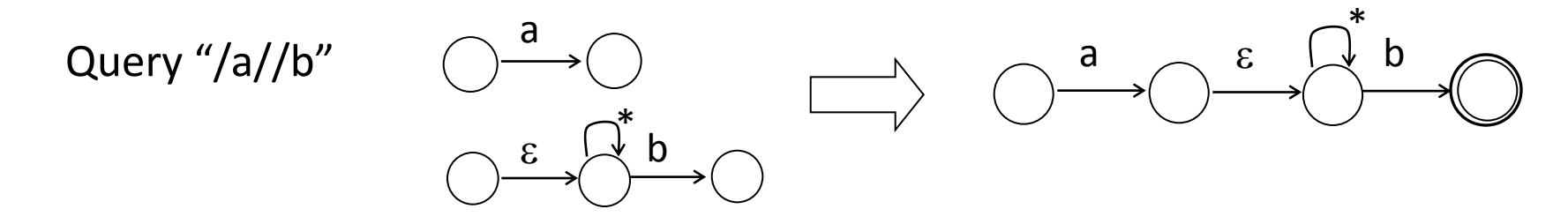

### Constructing the Combined FSM

YFilter builds a single combined FSM for all paths!

- Complete prefix sharing among paths.
- Nondeterministic Finite Automaton (NFA)-based implementation: a small machine size, flexible, easy to maintain, etc.
- Output function (Moore machine): accepting states  $\rightarrow$  partition of query ids.

 $Q1 = |a/b$   $Q5 = |a| * |b|$  b  $Q2 = /a/c$  $Q3 = \frac{a}{b/c}$  $Q4 = \frac{a}{b}c$  $Q6 = \frac{a}{c}$  $Q7 = /a/*/*/c$  $Q8 = \frac{a}{b/c}$ 

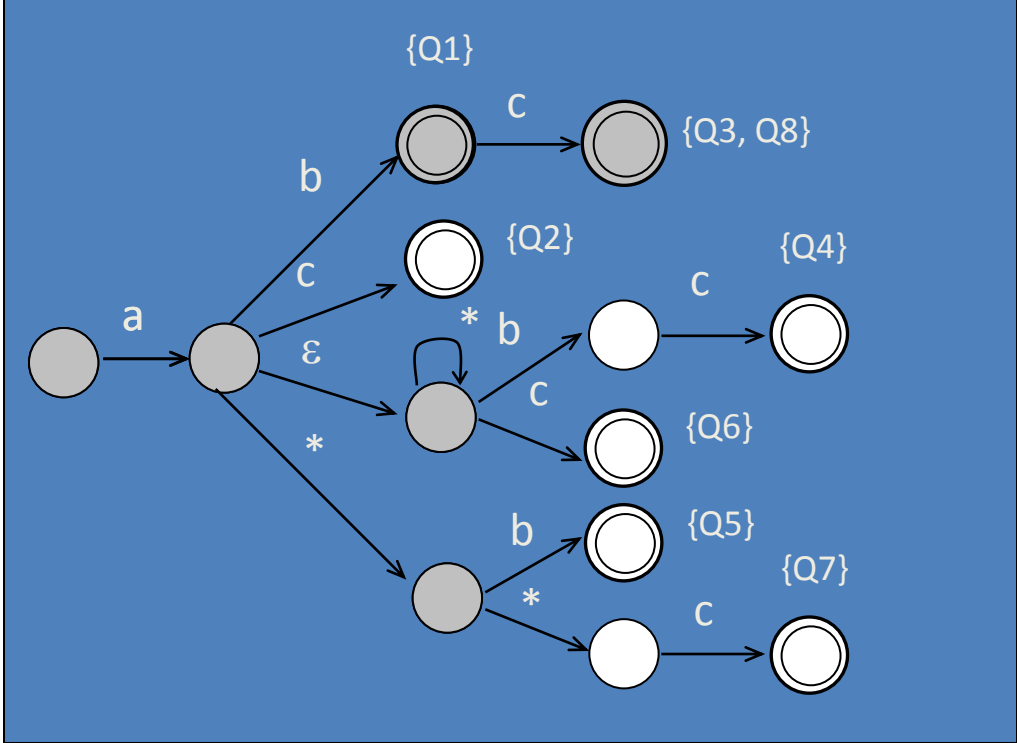

## Execution Algorithm

YFilter uses a stack mechanism to handle XML

- Backtracking in the NFA.
- No repeated work for the same element!

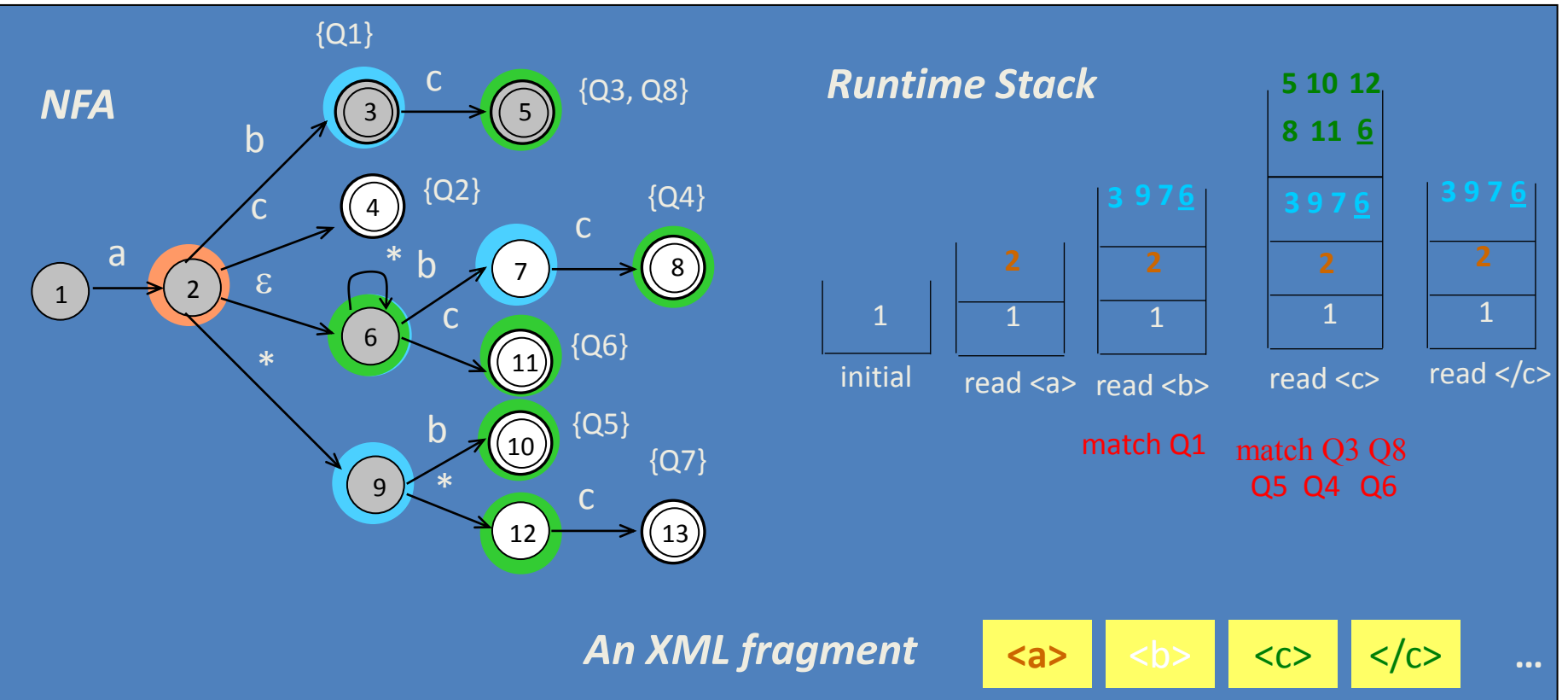

### DFA vs. NFA

- DFA has exponential number of states
	- Large main-memory requirements
	- Or I/O needed in order to process messages
- DFA has high maintenance costs
	- Need to rerun Myhill/Büchi algorithm, everytime a new profile is posted or deleted
- NFA is slower than DFA
- NFA: entries in stack can grow exponentially – In practice, XML documents are fairly flat
- **NFA is the clear winner (current trade-offs)!**

# Performance results for YFilter

- YFilter scales to 150,000 distinct path queries w/o predicates.
	- Consistently takes 30 msec or less.
	- Achieves a 25x performance improvement over previous approaches
- Deep element nesting: No exponential blow-up of active states.
- Sensitivity to "\*" and "//": Little, due to effective prefix sharing.
- NFA maintenance for query updates: Tens of milliseconds for inserting 1000 queries.
- YFilter handles 100's thousands of queries with predicates.
	- No real competition before
	- Mechanism not shown here. What are the difficulties?

### XML Projection

# Memory Limitations

- Main-memory XQuery implementations cannot handle large documents.
- Complex XQuery expressions require materialization (DOM).
- DOM is the bottleneck.

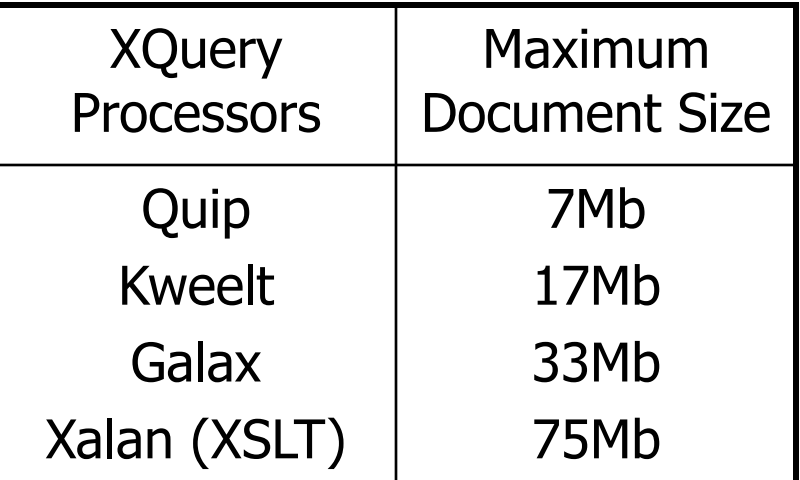

XMark Query 1 on an IBM laptop T23 (256Mb RAM)

## Projection: Example

### <site> **<site>**

<regions>...</regions> <regions>...</regions>

<people> **<people>**

... **...**

### XMark Query 1

for \$b in /site/people/person[@id="person0"] return \$b/name

#### ...<br><person id="person120">  $\frac{1}{2}$  **<person id="person120">**

### <name>Wagar Bougaut</name>

<emailaddress>mailto:Bougaut@wgt.edu</emailaddress>

 $<$ /person>

### <person id="person121">

### $\triangle$  <name>Waheed Rando</name>

<emailaddress>mailto:Rando@pitt.edu</emailaddress>

<address>

<street>32 Mallela St</street> Success Mancie Stry Street

 $\frac{1}{2}$ <city>Tucson</city>

<country>United States</country>

<zipcode>37</zipcode>

 $<$ /address>

... <creditcard>7486 5185 1962 7735</creditcard> <profile income="59224.09">

Less than 2% of original document !

# Projection: Intuition

Given a query:

**For \$b in /site/people/person[@id="person0"] Return \$b/name**

- Most nodes in the input document(s) are not required.
- Projection operation removes unnecessary nodes.
- Evaluation of the query on projected document yields the same results as on the original document.
- How it works:
	- Projection defined by set of paths.
	- Static analysis infers sets of paths used within a query.

**/site/people/person /site/people/person/@id /site/people/person/name**

# Projection: Challenges

- For an XQuery expression, compute all paths that allow to reach nodes required to evaluate the expression.
- XQuery is complex:
	- Variables
	- Composition
	- Syntactic Sugar
	- Complex expressions
- Have to be able to analyze all of XQuery.

# XML Projection

- Similar to relational projection:
	- One key operation.
	- Prunes unnecessary part of the data.
	- Essential for memory management.
- Specific problems related to XML:
	- Projection must operate on trees.
	- Requires analysis of the query.
	- Need to address XQuery complexity.

# Notation

- Projection Paths:
	- Path expressions are noted using XPath semantics (/site/people/person/@id)
	- "#" notation used when subtree should be kept (/site/people/person/name#)
- Static Analysis: inference rule notation

*Expr => Paths* 

# Static Analysis: Variables

• Variables can be bound to nodes coming form different paths.

**for \$b in /site/people/(teacher | student) return \$b/name**

• Analysis must remember paths to which variable was bound

**/site/people/teacher**

**/site/people/student**

• Environment is maintained during path analysis: *Env |- Expr => Paths* 

### Static Analysis: Example

Literals do not require any paths:

*Env |- Literal => {}*

• Paths are propagated in a sequence:

*Env |- Expr1 => Paths1 Env |- Expr2 => Paths2*

*Env |- Expr1,Expr2 => Paths1 U Paths2*

$$
32 \Rightarrow \{\}
$$

$$
/a/b \Rightarrow \frac{\{a/b\}}{\{a/d\}}\}
$$

/a/b,/a/d => {/a/b,/a/d}

## Static Analysis: Composition

**(if (count (/site/regions/\*) = 3) then /site/people/person else /site/open\_auctions/open\_auction)/@id**

- **/@id** does not apply to **/site/regions/\***
- Final set of paths should be **/site/regions/\* /site/people/person/@id /site/open\_auctions/open\_auction/@id**
- Need to differentiate two sets of paths during analysis:
	- *Returned Paths*: returned by the expression, further path steps are applied on them.
	- *Used Paths:* used to compute the expression.

*Env |- Expr => Paths* using *UPaths*

### XQuery Processing Architecture

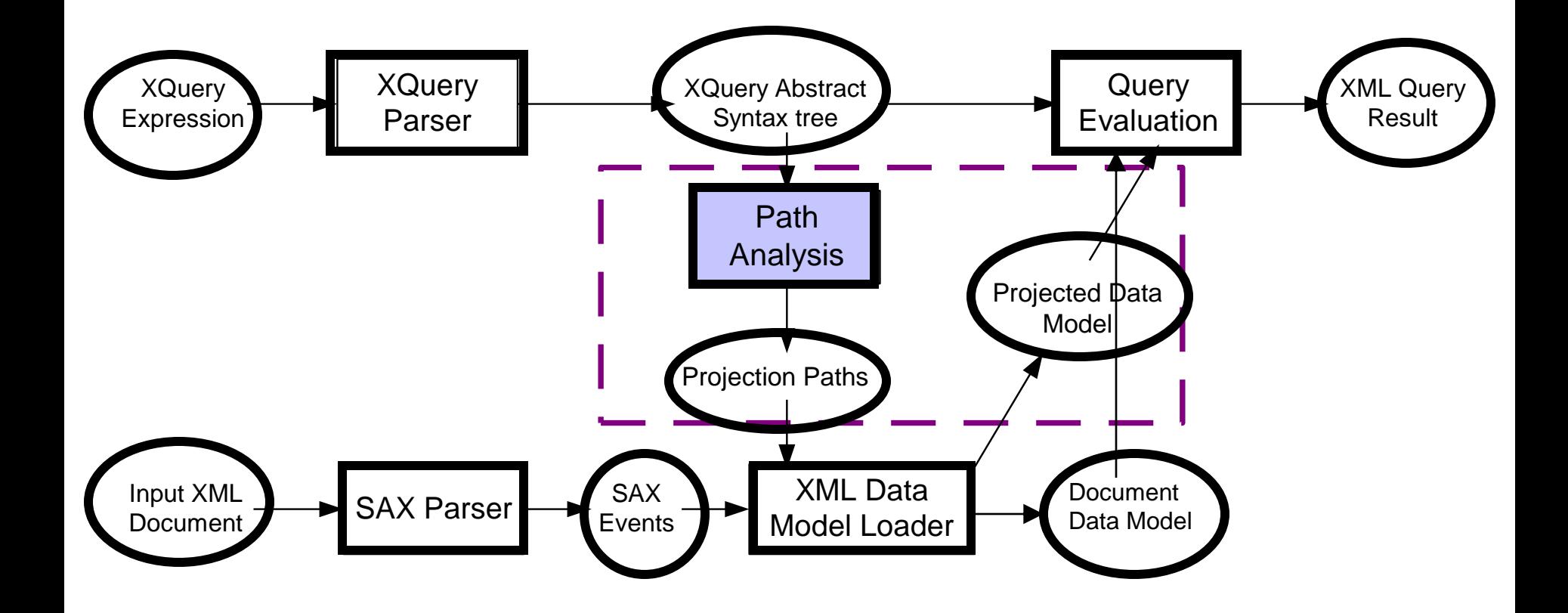

### Loading Algorithm: Description

- Input:
	- Set of projection paths.
	- Document SAX events.
- Decide on action to apply on document nodes:
	- Skip: ignore node and its subtree.
	- KeepSubtree: keep node and its subtree.
	- Keep: keep node without its subtree.
	- Move: keep processing SAX events. Current node is only kept if some of its children are kept.
- Keep a set of current paths.

# Loading Algorithm: Example

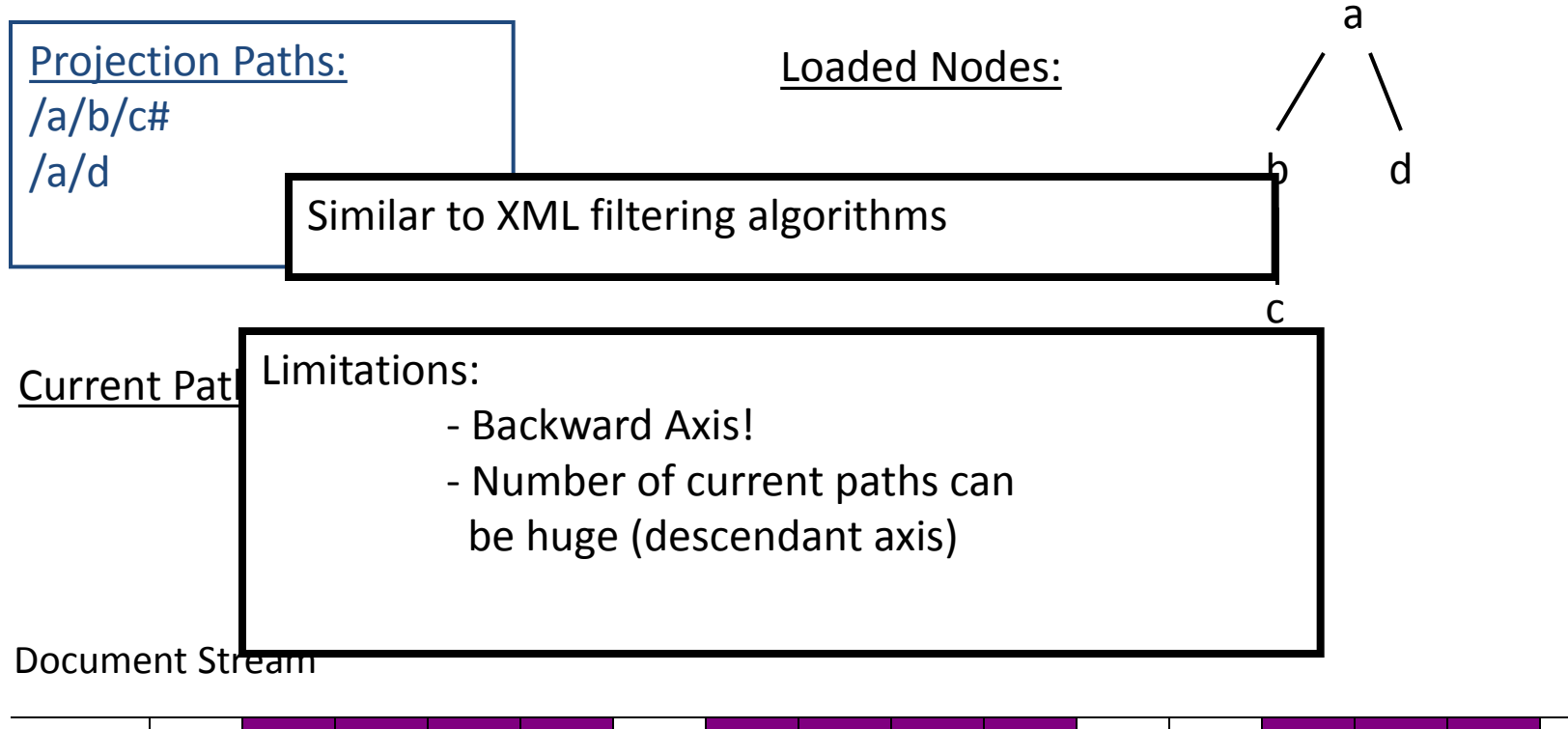

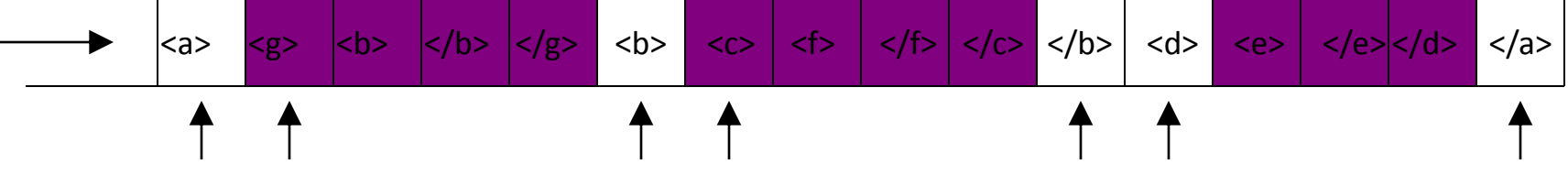

# Experiments: Settings

- XML Projection Evaluation:
	- **Effectiveness**: projection impact on different queries.
	- **Maximum document size**: largest document that can be processed.
	- **Processing time**: effect on processing time.
- Experimental Setup:
	- Default XMark document size: 50Mb.

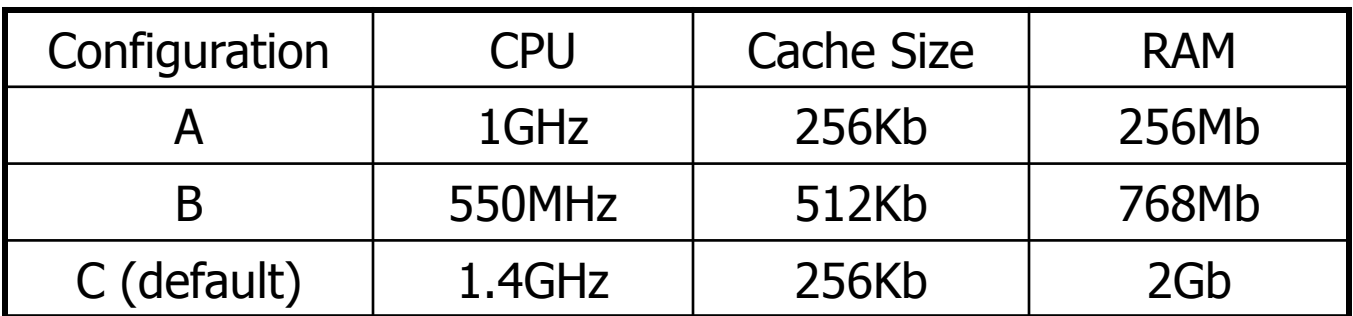

### Experiments: Effectiveness

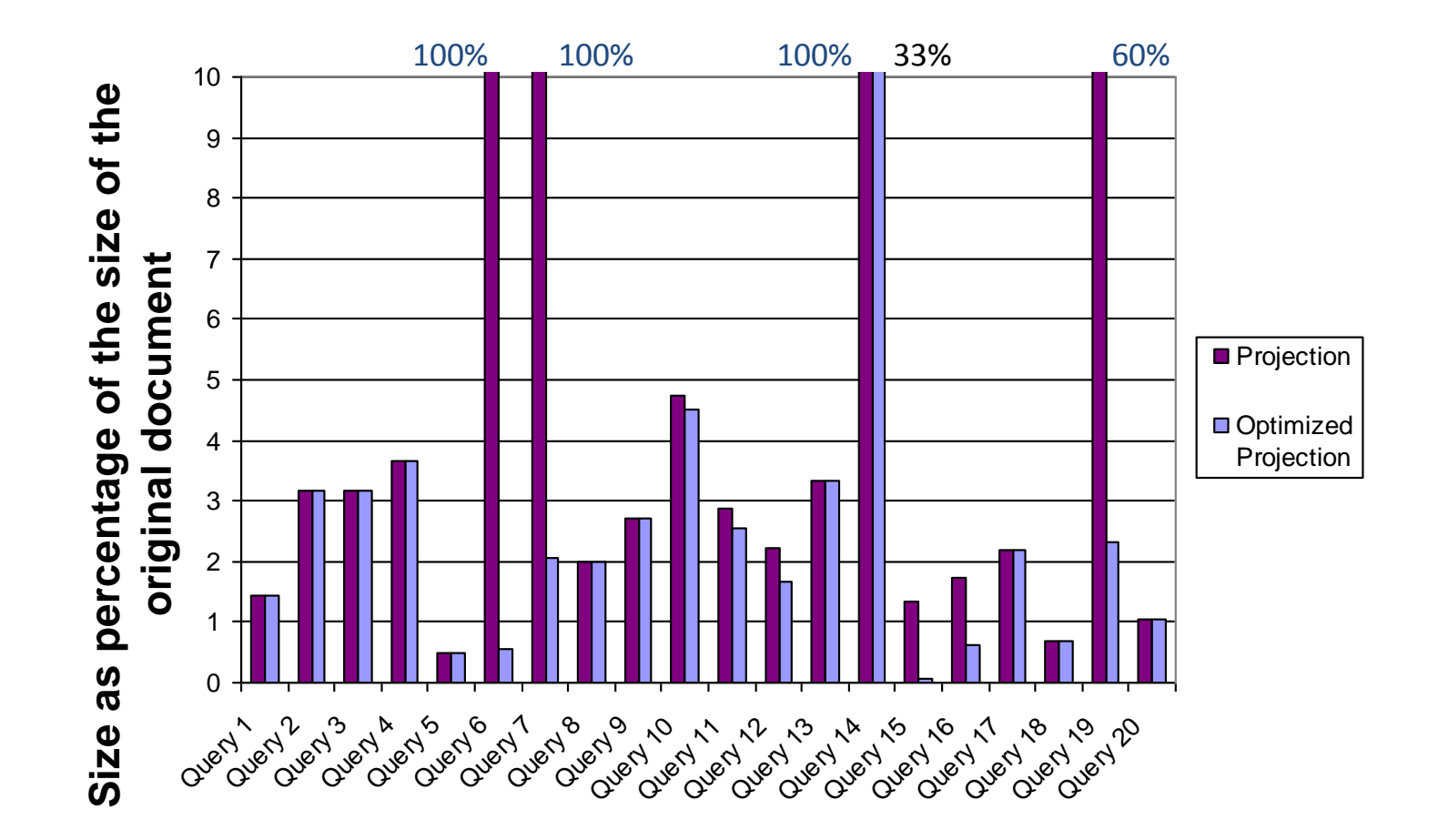

All queries but one require less than 5% of the document.

### Experiments: Maximal Document Size

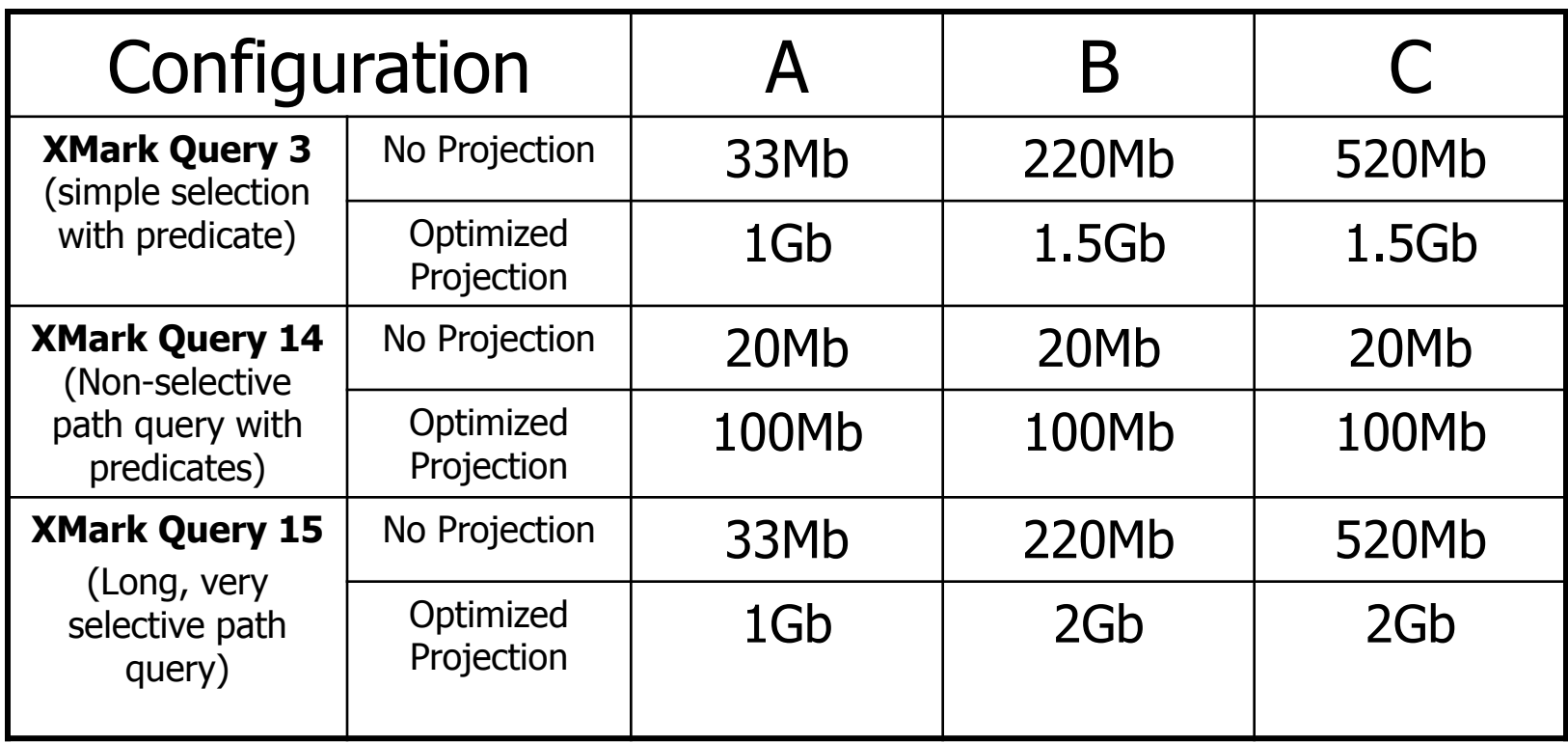

### Experiments: Query Execution Time

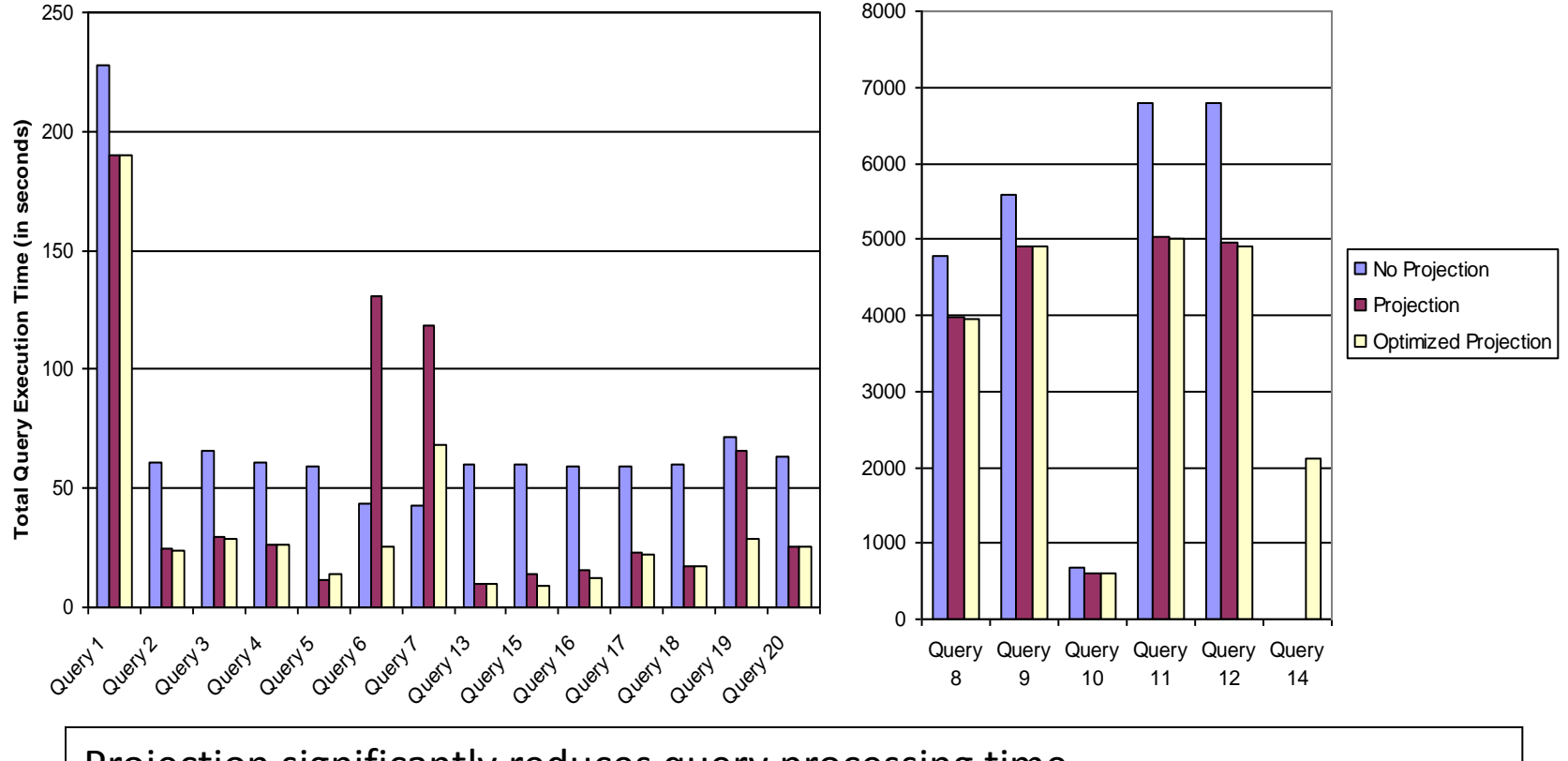

Projection significantly reduces query processing time Next Bottleneck: Joins!

## Hardware-based Projection

- Projection effective to reduce memory consumption, document processing cost
- Still bound by XML parsing speed – Best parsers on modern CPUs: 10-30 MB/s
- How can we do better:
	- Hardware/Software Co-Design!
	- Run Projection on an FPGA!
	- Parse and project on wire speed!

# Hardware-based Projection (2)

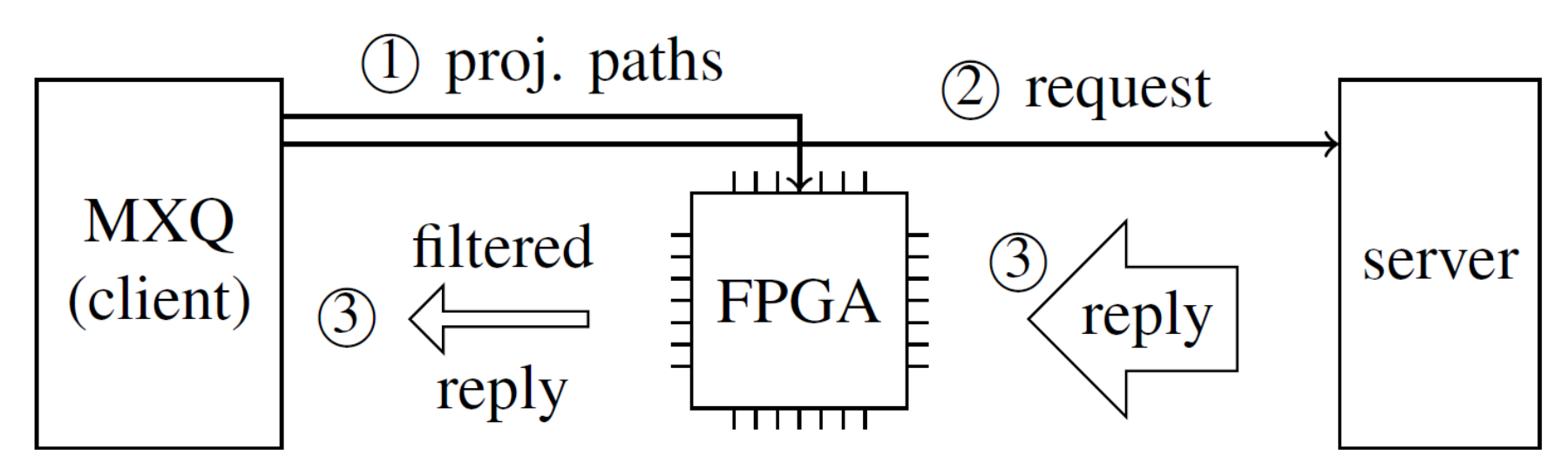

- 1. Extract Projection Path, load into FPGA
- 2. Request XML document
- 3. Send (regular) XML to FPGA Receive filtered XML from FPGA

### FPGAs

- Field-Programmable Gate Arrays
- Reconfigurable Hardware
	- Memory
	- Logic Gates
	- Wires
- Massive parallelism possible
- "Create" custom processor
- Slow to reprogram

### Projection Processing on FPGAs

- FPGA very efficient in running automata
- $\Rightarrow$ Use automata-based path processing (see before)
- Reprogramming Slow
- $\Rightarrow$ Provide general "skeleton" path processor
- $\Rightarrow$ Instantiate for specific projection paths

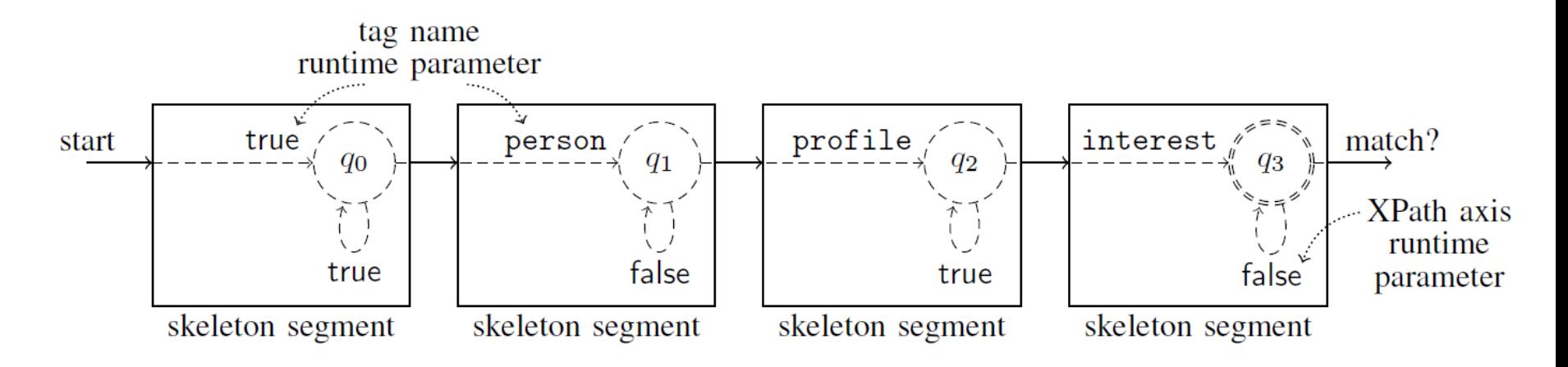

# Evaluation/Demo Setup

- Use FPGA boards with 1GB Ethernet
- Send XML document over network using UDP
- Run stock MXQuery with UDP receiver

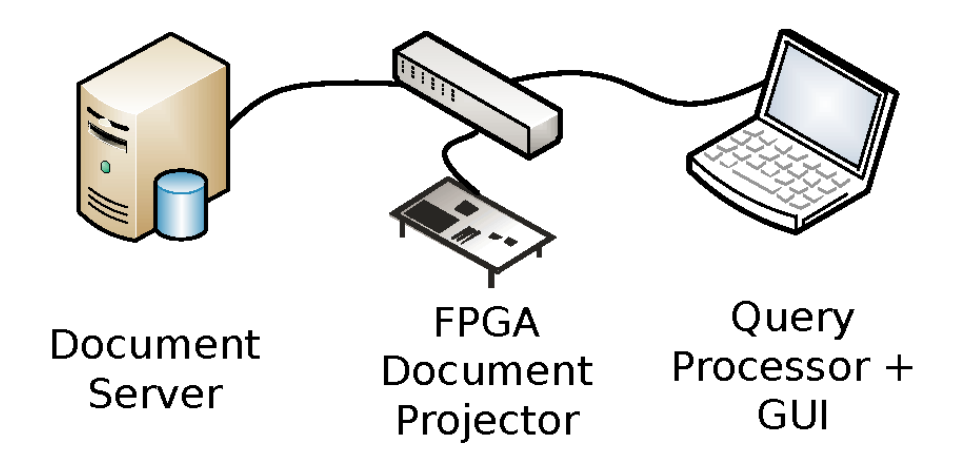

### Performance Results

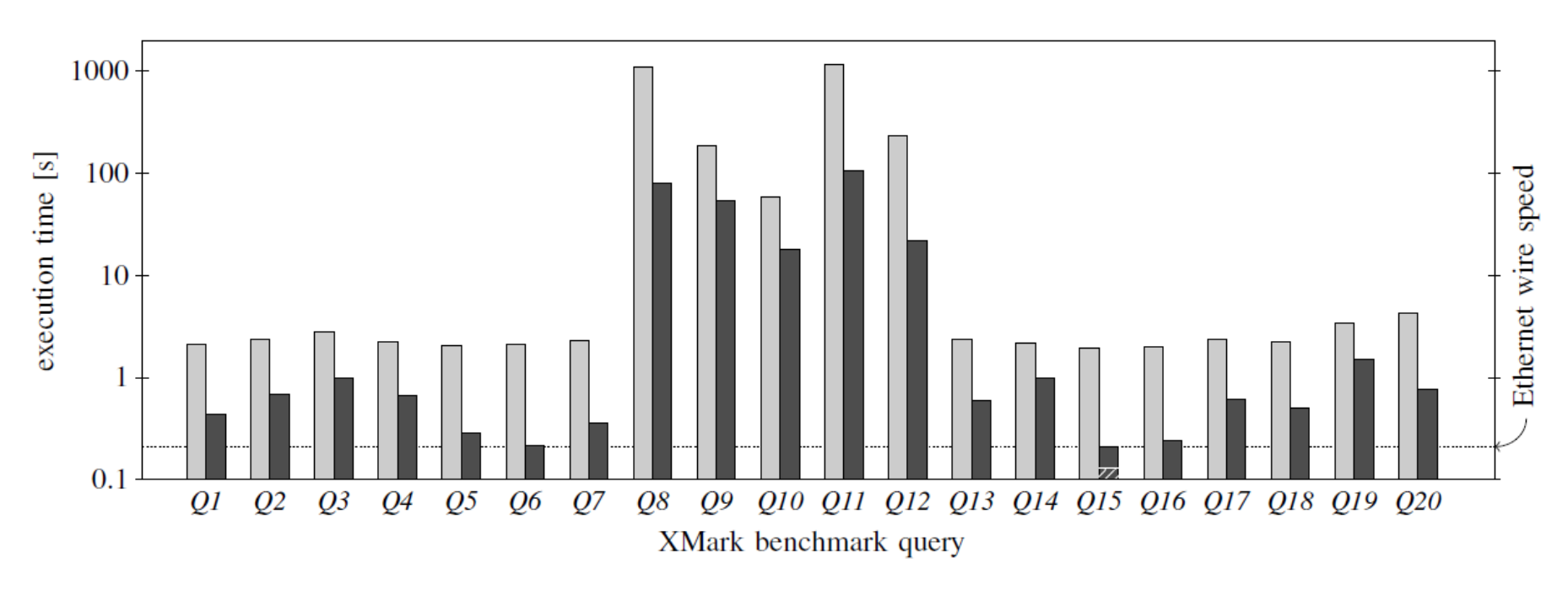

- Performance gains of 1-2 orders of magnitude
- Many queries close to network limit
- Q15 slowed down by Gigabit Ethernet!